# Techno Expert Solutions

AN INSTITUTE FOR SPECIALIZED STUDIES!

# Course Overview Linux Administration

**System Administration Overview**

- **UNIX, Linux and Open Source**
- **Duties of the System Administrator**
- Superusers and the Root Login
- Sharing Superuser Privileges with Others (su and sudo Commands)
- **TCP/IP Networking Fundamentals**
- Online Help

#### **Installation and Configuration**

I

- **Planning: Hardware and Software Considerations**
- Site Planning
- **Installation Methods and Types**
- **Installation Classes**
- **Partitions**
- Logical Volume Manager LVM
- File System Overview
- Swap Partition Considerations
- Other Partition Considerations
- The Linux Boot Loader: grub
- Software Package Selection
- Adding and Configuring Peripherals
- Printers
- Graphics Controllers
- Basic Networking Configuration
- Booting to Recovery Mode

## **Managing Software and Devices**

- Identifying Software Packages
- Using rpm to Manage Software
- Using yum to Manage Software
- Installing and Removing Software
- Identifying Devices
- Displaying Device and System Information (PCI, USB)
- Plug and Play Devices
- **Device Configuration Tools**

# **The Linux File System**

- Filesystem Types
- Conventional Directory Structure
- Mounting a File System
- The /etc/fstab File
- Special Files (Device Files)
- Inodes
- Hard File Links
- Soft File Links
- Creating New File Systems with mkfs
- The lost+found Directory
- Repairing File Systems with fsck
- The Journaling Attribute
- File and Disk Management Tools

### **Controlling Processes**

- Characteristics of Processes
- Parent-Child Relationship
- Examining Running Processes
- Background Processes

**488/6, Ist Floor Near to Jhilmil Metro Station, Dilshad Garden, Delhi-110095 All rights reserved copyright ©TechnoExpertSolutions**

#### **Booting and Shutting Down Linux**

- Boot Sequence
- The systemd Daemon
- The systemctl Command
- **Targets vs. Run Levels**
- Modifying a Target
- Service Unit Scripts
- Changing System States
- Booting into Rescue Mode
- **E** Shutdown Commands

### **Managing Users and Groups**

- Setting Policies
- User File Management
- $\blacksquare$  The /etc/passwd file
- The /etc/shadow file
- The /etc/group file
- The /etc/gshadow file
- **Adding Users**
- **Modifying User Accounts**
- Deleting User Accounts
- Working with Groups
- Setting User Environments
- Login Configuration Files

# **Linux File Security**

- File Permissions
- Directory Permissions
- Octal Representation
- Changing Permissions

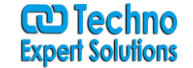

# Techno Expert Solutions

# An institute for specialized studies!

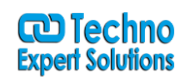

- Setting Default Permissions
- Access Control Lists (ACLs)
- The getfacl and setfacl commands
- SUID Bit
- SGID Bit
- **The Sticky Bit**

#### **Working with the Linux Kernel**

- **Linux Kernel Components**
- **Types of Kernels**
- **Kernel Configuration Options**
- Recompiling the Kernel

#### **System Backups**

- Backup Concepts and Strategies
- **User Backups with the tar Command**
- System Backup Options
- **The xfsdump and xfsrestore Commands**

#### **Basic Networking**

- Networking Services Overview
- NetworkManager Introduction
- Network Configuration Files Locations and Formats
- Enabling and Restarting Network Services with systemtcl
- **E** Configuring Basic Networking Manually
- Configuring Basic Networking with NetworkManager

#### **Introduction to System Security**

- Security Overview
- Maintaining System Security
- Server Access
- Physical Security
- Network Security
- Security Tools
- Port Probing with nmap
- **Intrusion Detection and Prevention**
- **PAM Security Modules**
- Scanning the System
- Maintaining File Integrity
- **Using Firewalls**
- Introduction to firewalld

### **Networked File Systems (NFS)**

- Controlling Processes
- Signaling Processes
- Killing Processes

I

- Automating Processes
- cron and crontab
- at and batch
- System Processes (Daemons)

# **Shell Scripting Overview**

- **Shell Script Fundamentals**
- Bash Shell Syntax Overview
- Shell Script Examples

#### **Troubleshooting the System**

- Common Problems and Symptoms
- Troubleshooting Steps
- Repairing General Boot Problems
- Repairing the GRUB 2 Boot Loader
- Hard Drive Problems
- Restoring Shared Libraries
- System Logs and rsyslogd

#### **LAMP Server Basics**

- **LAMP Overview**
- Configuring the Apache Web Server
- Common Directives
- **Apache Virtual Hosting**
- Configuring an Open Source Database
	- MySQL
	- MariaDB
	- PHP Basics
- Perl CGI Scripting

#### **The Samba File Sharing Facility**

- Configure Samba for Linux to Linux/UNIX File Sharing
- Configure Samba for Linux to Windows File Sharing
- Use the smbclient Utility to Transfer Files
- Mount/Connect Samba Shares to Linux and Windows Clients

**488/6, Ist Floor Near to Jhilmil Metro Station, Dilshad Garden, Delhi-110095 All rights reserved copyright ©TechnoExpertSolutions**

# TECHNO EXPERT SOLUTIONS

An institute for specialized studies!

**co Techno**<br>Expert Solutions

- Using NFS to Access Remote File Systems
- Configuring the NFS Server
- Configuring the NFS Client
- Exporting File Systems from the NFS Server to the NFS Client

I

**488/6, Ist Floor Near to Jhilmil Metro Station, Dilshad Garden, Delhi-110095 All rights reserved copyright ©TechnoExpertSolutions**